## **RIKCAD8/RIKCAD9**

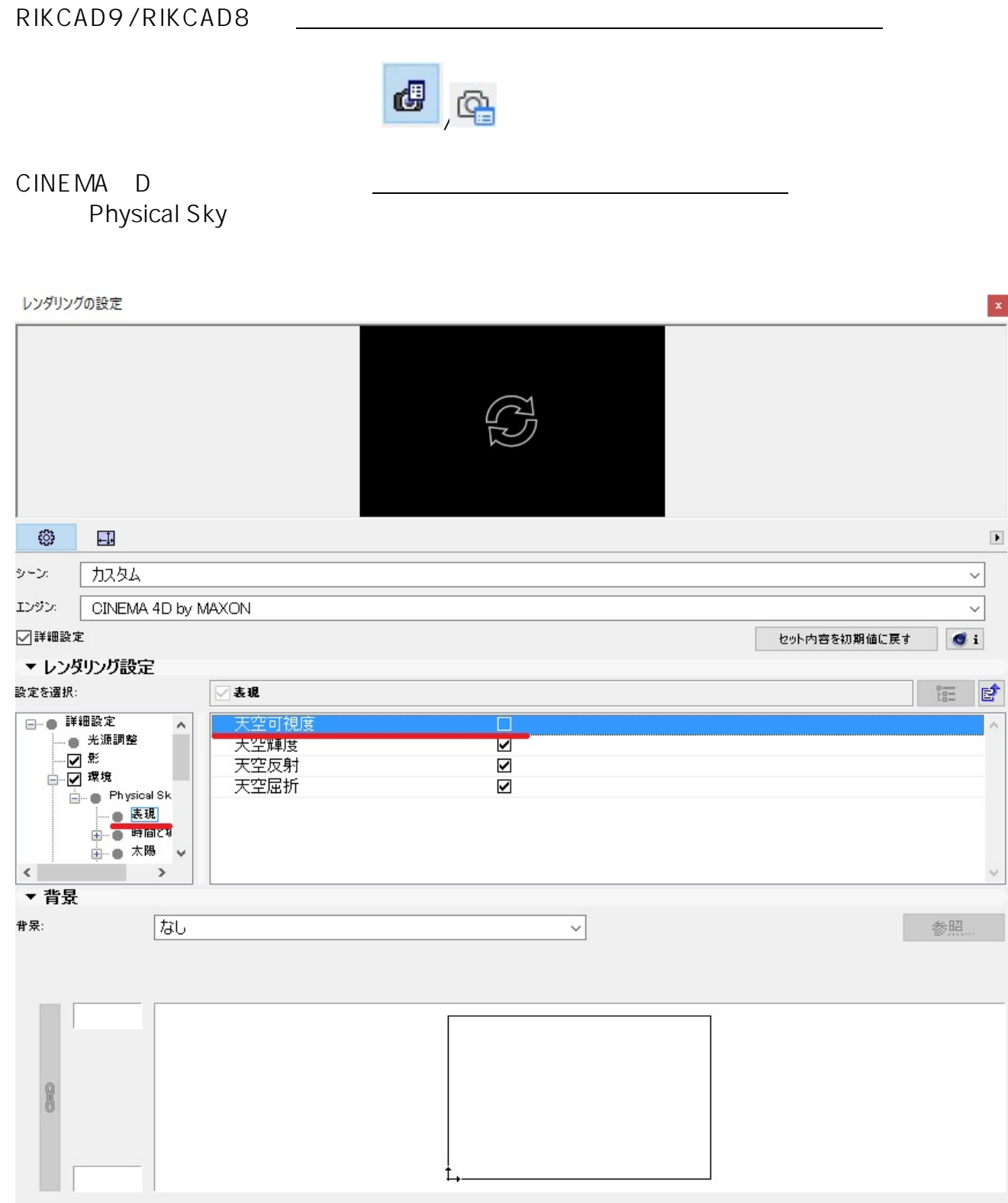

RIKCAD8/RIKCAD9

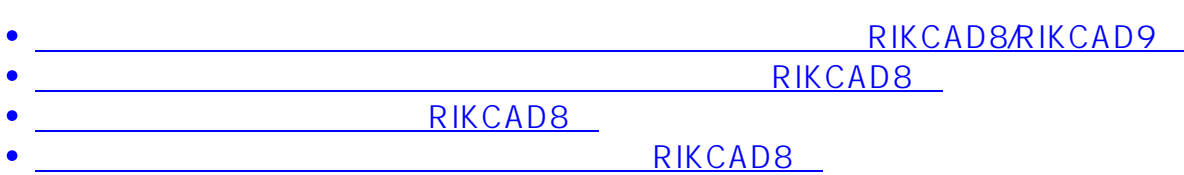

ID: #1712

製作者: ヘルプデスク  $: 2020 - 06 - 06$  11:00